# The **namespc** package<sup>\*</sup>

Alexander Dreyer adreyer@web.de

March 18, 2004

#### Abstract

The namespc package adds rudimentary  $c++$ -like namespace functionality to LAT<sub>EX</sub>. It may be used to declare local LAT<sub>EX</sub> commands, which can be made accessible in a later contexts without defining them globally.

# 1 Introduction

This package can be used to declare local LAT<sub>EX</sub> commands, which may be reused in a later context without polluting the global namespace, as an equivalent to  $c++$ -like namespaces.

### 2 Usage

\namespace This command is used to instantiate and reuse a certain namespace. The \namespace command has the following syntax:

\namespace{spcname}{before}{body}

The first parameter corresponds to the name of the namespace to be started or used. The before arguments of the current call of \namespace are appended to the preamble of namespace spcname, which is processed before the text in body gets processed.

spcname With the first call of  $\langle$ namespace{spcname}{...}{...} the corresponding environment spcname is defined which processes all before arguments within its preamble.

\namespace\* Essentially the same as the \namespace command but without generation of the corresponding environment.

\usingnamespace By using \usingnamespace{spcname} one can force LATEX to process the namespace preamble of spcname.

### 3 Implementation

We first make  $\mathbf{\&}$  to a character in order to use and define internal commands:

1 \makeatletter

\@defnamespace@ifundef First we define an internal macro which will be used to instatiate the (internal) namespace preamble macro **\@namespace@**spcname

2 \def\@defnamespace@ifundef#1{

<sup>∗</sup>This document corresponds to namespc namespace, dated 2003/10/03.

```
3 \@ifundefined{#1}{
                         4 \long\expandafter\def\csname#1\endcsname{}
                         5 }{}
                         6 }
        \@n@mesp@cestar Now we are able to define the internal version of the starred \namespace
                         command.
                         7 \newcommand{\@n@mesp@cestar}[3]{
                         8 \@defnamespace@ifundef{@namespace@#1}
                         9 \expandafter\g@addto@macro\csname @namespace@#1\endcsname{#2}%
                         10 {
                         11 \expandafter\relax\csname @namespace@#1\endcsname
                         12 #3
                         13 }
                         14 }
        \usingnamespace The user command \usingnamespace just forces initiatiation and process-
                         ing of the namespace preamble.
                         15 \newcommand{\usingnamespace}[1]{
                         16 \@defnamespace@ifundef{@namespace@#1}
                         17 \csname @namespace@#1\endcsname
                         18 }
\@provide@namespace@env This is an internal command which provides the corresponding environ-
                         ment.
                         19 \def\@provide@namespace@env#1{
                         20 \@ifundefined{#1} {
                         21 \newenvironment{#1}{\usingnamespace{#1}}{}
                         22 }{}
                         23 }
                    \:: The double colon notation may be used to access commands defined within
                         a namespace preamble once. Note that the command's arguments have to
                         be surrounded by colons:
                         24 \def\::#1::#2:#3:{%
                         25 {\csname @namespace@#1\endcsname
                         26 \csname#2\endcsname#3}
                         27 }
           \@n@mesp@ce Next we just add the definition of the respective environment to \namespace*
                         in order to obtain the internal version of \namespace:
                         28 \newcommand{\@n@mesp@ce}[3]{
                         29 \@provide@namespace@env{#1}
                         30 \@n@mesp@cestar{#1}{#2}{#3}
                         31 }
             \namespace Finally we use the \@ifstar macro to define the user commands \namespace
                         and \namespace*:
                         32 \newcommand*{\namespace}{\@ifstar\@n@mesp@cestar\@n@mesp@ce}
                         @ is made special character again:
                         33 \makeatother
```
### 4 Example

This is example code for the use of the namespc package:

```
\namespace{spcname}
{\newcommand{\spcwidecmd}{\emph{command}\xspace}}{
Using \spcwidecmd for the first time.
} % end of namespace
% not defined here: \spcwidecmd
\namespace{spcname}{}{
 \spcwidecmd may be used again later.
} % end of namespace
\begin{spcname}
 We can also use \spcwidecmd within the corresponding environment\ldots
\end{spcname}
 Alternatively we may use the double colon notation: \::spcname::spcwidecmd::
```

```
\usingnamespace{spcname}
\ldots{} or globally: \spcwidecmd.
```
And here's the corresponding LAT<sub>EX</sub> output:

Using command for the first time. command may be used again later. We can also use *command* within the corresponding environment... Alternatively we may use the double colon notation: command ... or globally: *command* 

## Index

Numbers written in italic refer to the page where the corresponding entry is described, the ones underlined to the code line of the definition, the rest to the code lines where the entry is used.

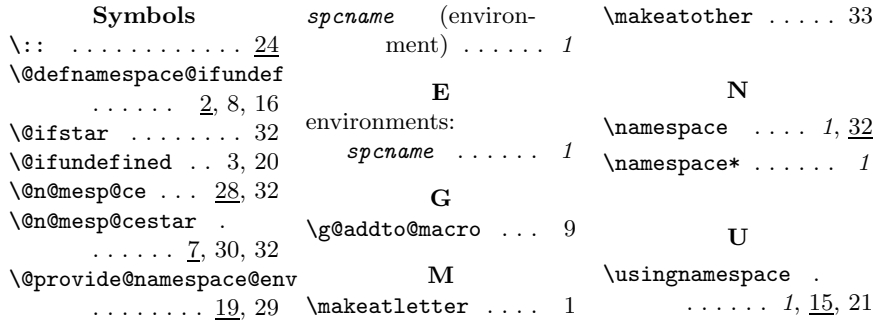